## QR codes

By Giles Godart-Brown

What is a QR Code?

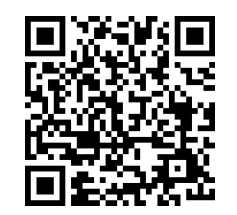

- A QR Code (Quick Response Code) is a 2D barcode invented by a Japanese car parts firm to get over the 48 character size limitations of a traditional barcode. They can contain up to 4,296 characters, but some older phones struggle with over 300.
- They rapidly increased in popularity with the widespread adoption of Mobile Phones with the built-in ability to read QR codes by their cameras, older phones may need an app to read a QR code.

2

## How do you access a QR code?

- If you have a reasonably new phone, simply point your phone at the code, wait till it locks on (usually with a box around the code) and touch it to go to the link.
- 3 • If this doesn't work and you have an older phone (iPhone running iOS older than version 11 or Android older than version 7) download a reader App to your phone and use this. E.g. Kaspersky QR code reader and scanner.

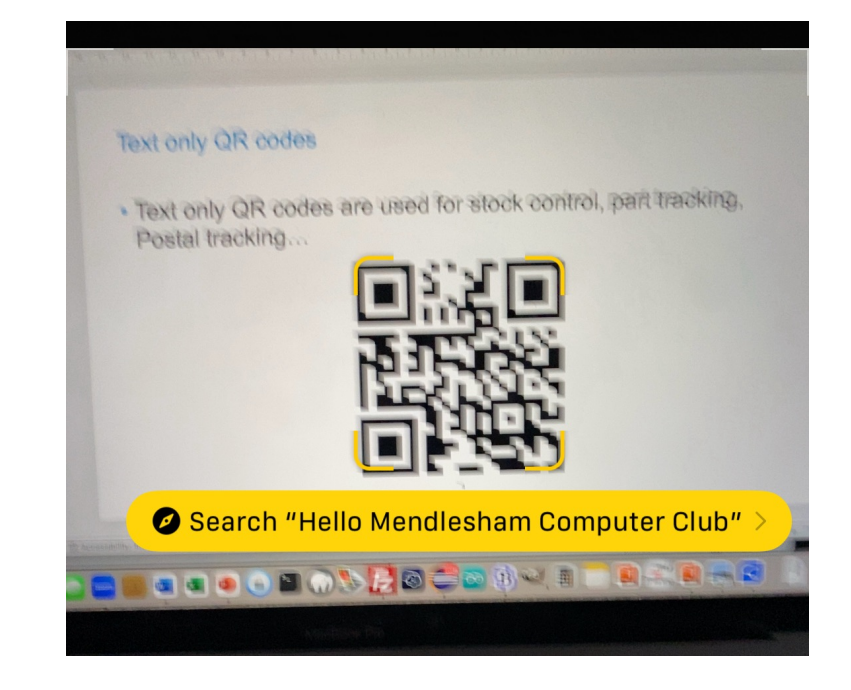

Text only QR codes

• Text only QR codes are used for stock control, part tracking, Postal tracking…

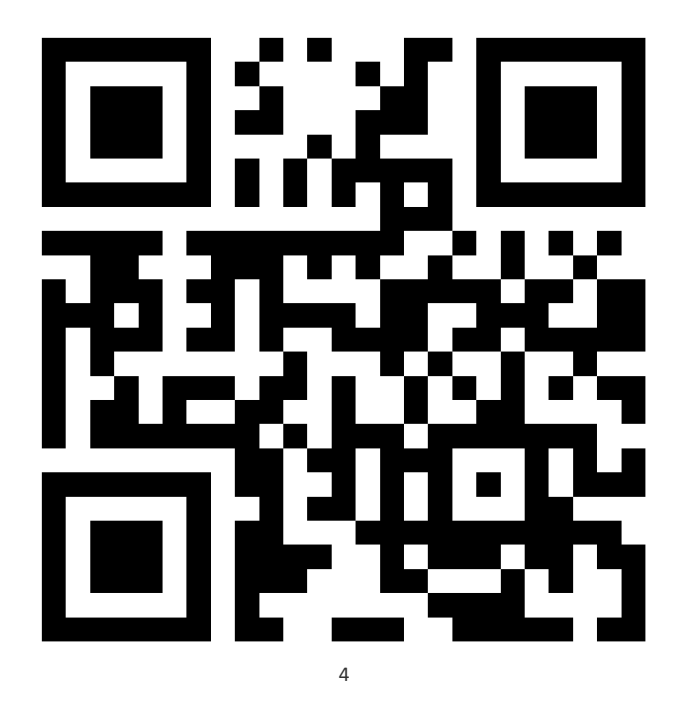

## URL QR codes

• These are the most popular and provide an easy to link to a web site on your phone;

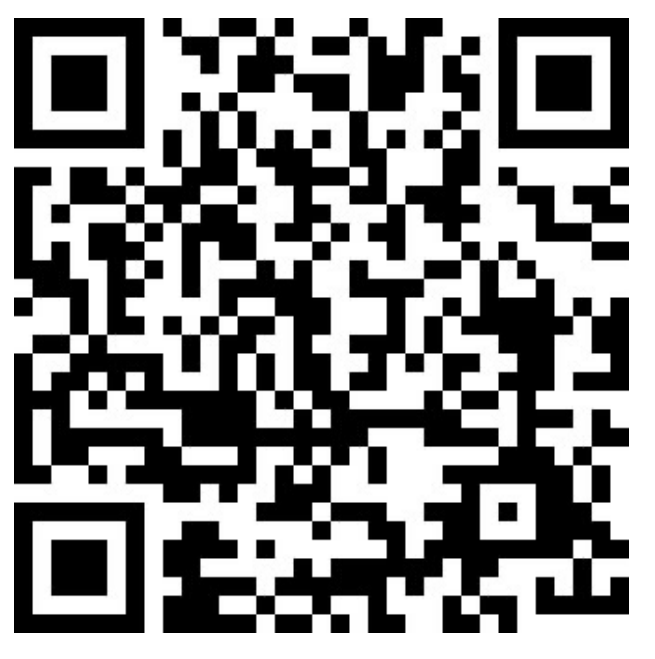

WiFi credentials QR codes

• These are used to quickly add a Network ID and Password to your phone.

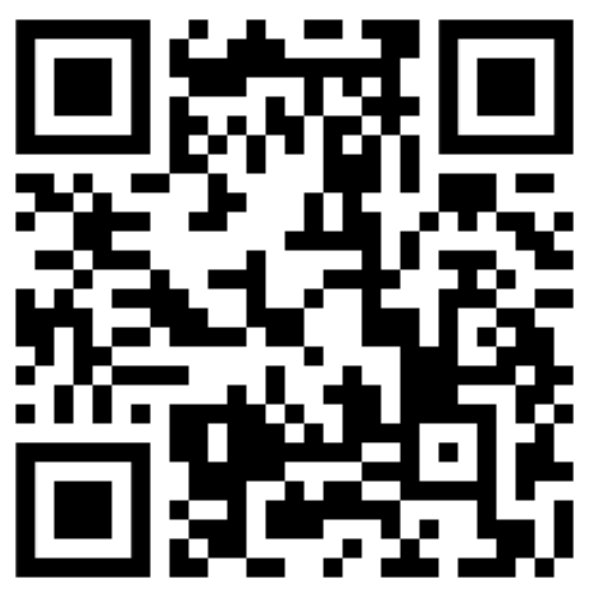